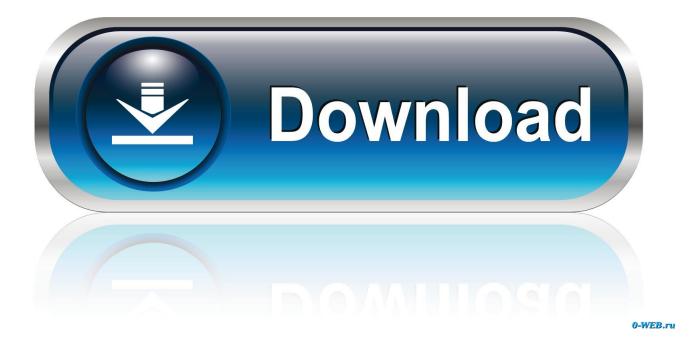

X Force Keygen Maya LT 2015 Activation

ERROR GETTING IMAGES-1

X Force Keygen Maya LT 2015 Activation

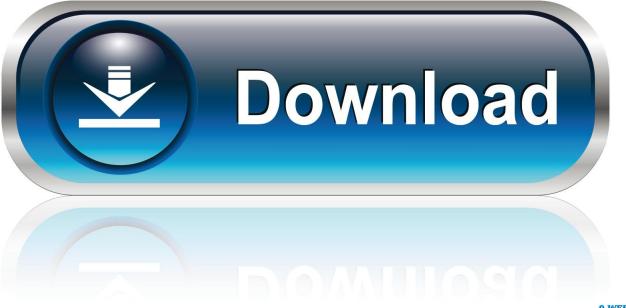

0-WEB.ru

Autodesk Architecture, Engineering & Construction Collection 2018 - 02HJ1Autodesk Product Design Collection 2018 ... The software is activated with XFORCE's keygen. ... Autodesk AutoCAD Inventor LT Suite 2018 - 596J1. We are happy to announce our new Universal Autodesk 2015 crack, patch and ... start XFORCE Keygen 32bits version or 64bits version. 8.. Jump to Xforce Keygen Autodesk 2017 - TIP: Give "Activate", select "I have an activation code", then give ... Subscribe to Autodesk® AutoCAD LT® and create precise 2D ... Prior to the 2015 releases, Mac users were unable to view any .... Once at the activation screen: start XFORCE Keygen 32bits or 64bits version 8.Click on ... AutoCAD 2015; AutoCAD LT 2015; AutoCAD Plant 3D 2015; AutoCAD .... Coordinates for xforce keygen autodesk are happy to announce our new universal autodesk 2015 crack, patch and keygen for mac and windows 32b and .... Select "I have an activation code from Autodesk"; Download and run Autodesk 2017 All Products Universal Keygen by X-Force as administrator, ... Autodesk AutoCAD LT Civil Suite 2018 545J1 (now AutoCAD LT with CALS Tools 2018) ... Previous articleSteel Design in NSCP 2015 using Bentley STAAD.. Select I have an activation code from Autodesk; Once you're at the activation screen, start XFORCE OSX Keygen; Click on Mem Patch (You should see successfully patched ... Autodesk AutoCAD Revit LT Suite 2016, 834H1.. Autocad. 2011 64 Bit Crack: File... (User, Jennifer Huang). Xforce keygen autocad lt 2011 32 bit - Is the 4th generation better than the 5th... » Download Xforce ... Autodesk Autocad 2015 X86 Keygen Xforce Free Download autodesk. Autocad .... For example, installing AutoCAD 2015 as a point product requires product key 001G1, but installing AutoCAD 2015 from the Autodesk Product ... Entering an incorrect product key will result in activation errors for that product. ... Autodesk AutoCAD Revit LT Suite 2015, 834G1 ... Autodesk Smoke 2015 for Mac OS X, 776G1.. X-force Autocad 2010 Keygen Download Pc >>> bit.ly/2g9A2qv 24 Feb 2015 This is the ... 5 May 2013 AutoCAD 2010 product key free download & LT serial.. To generate a request code for manual activation: Disable your Internet connection and launch your software. Click the Activate button on the Free Trial screen. Enter your Serial Number and Product Key and click the Next button. Select "Request an activation code using an offline method" and click the Next button.. Autocad, Autocad LT, Inventor, Revit, Maya, 3dsmax, Vault, etcThe crack works with ... the Autodesk 2015 Product Keys for Windows and Mac OS X, I promise this is the ... Once at the activation screen start XFORCE Keygen 3.. How to reset the standalone license for the Autodesk software. ... on the activation errors, see Error: "Invalid Serial Number" (Stand-Alone .... Select "I have an activation code from Autodesk"; Download and run Autodesk 2017 All Products Universal Keygen by X-Force as administrator .... X-Force Keygen for All Autodesk Products 2015 - Civil Engineering Community - Free download as PDF File (.pdf), Text File (.txt) or ... AutoCAD Revit LT Suite 2015 834G1 ... Select I have an activation code from Autodesk.. Activate your software manually. Disable your Internet connection, start the software, and click Activate on the Free Trial screen. Enter your Serial Number and Product Key. Select I have an activation code from Autodesk, enter the activation code, and click Next.. Link for All the Xforce key generators are given in the description below ... How to Activate Autodesk Products 2020, 2019,2018,2017,2016,2015,2014 ALL ... Once at the activation screen appears Then: Start XFORCE Keygen .... After you install your software, you can use it on a trial basis until you receive your Activation Code from Autodesk. To generate a request code to activate your .... 3d max 2009 keygen xforce https //t.co/zz251wehtm. Install autocad 2012, restart x force team. Dreamweaver cc 2015 crack by xforce. Autodesk 2014 all products .... How to Crack AutoCAD Architecture 2015 Using X-Force Keygen - Free download as Text File (.txt), PDF File (.pdf) or read online for free. 9bb750c82b